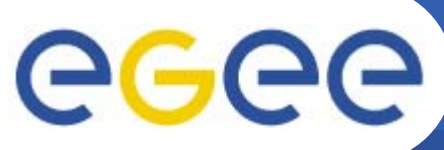

# **Time Line**

**Enabling Grids for E-sciencE**

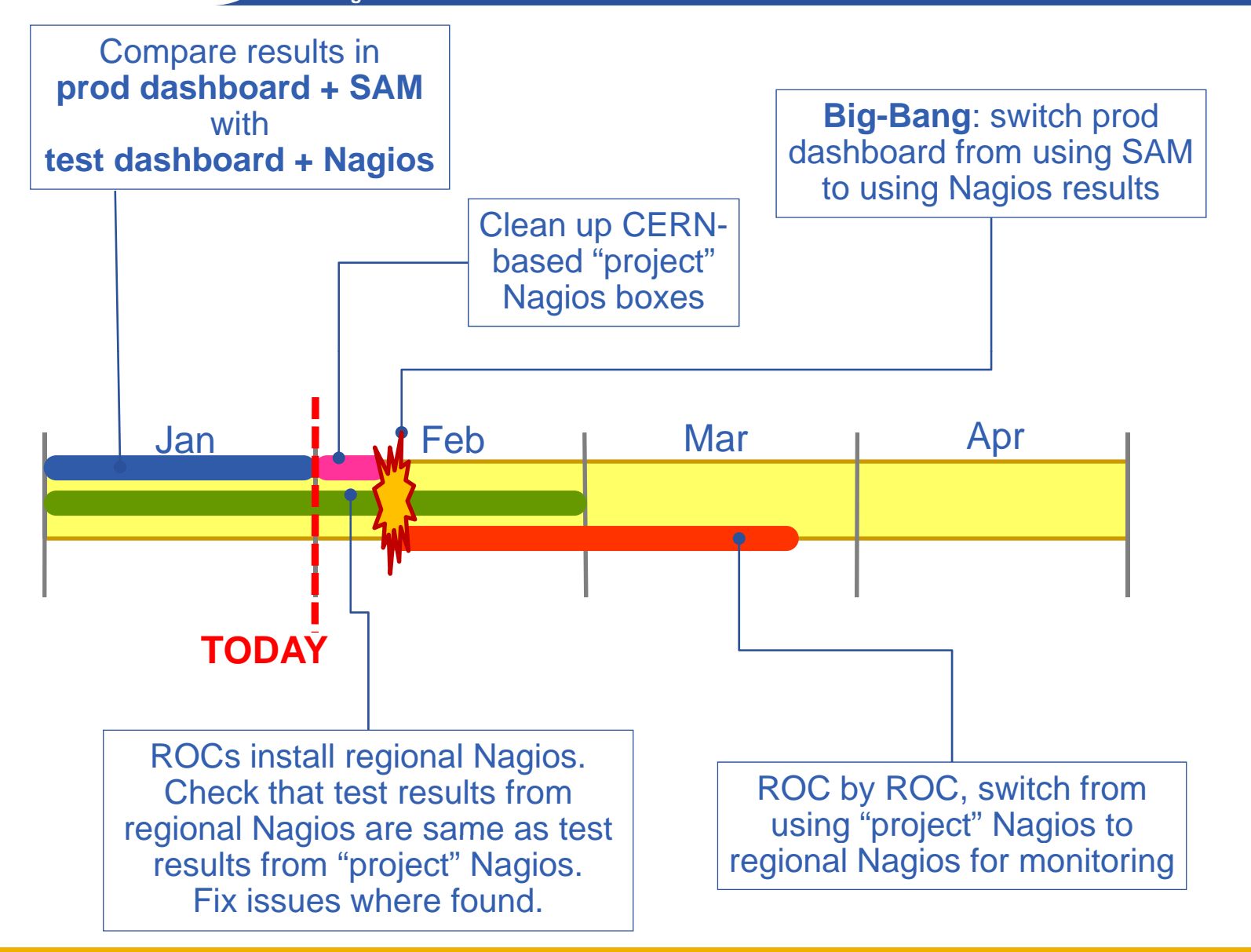

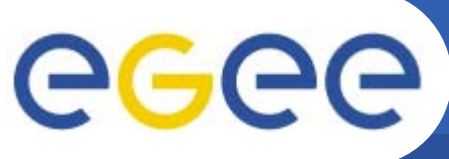

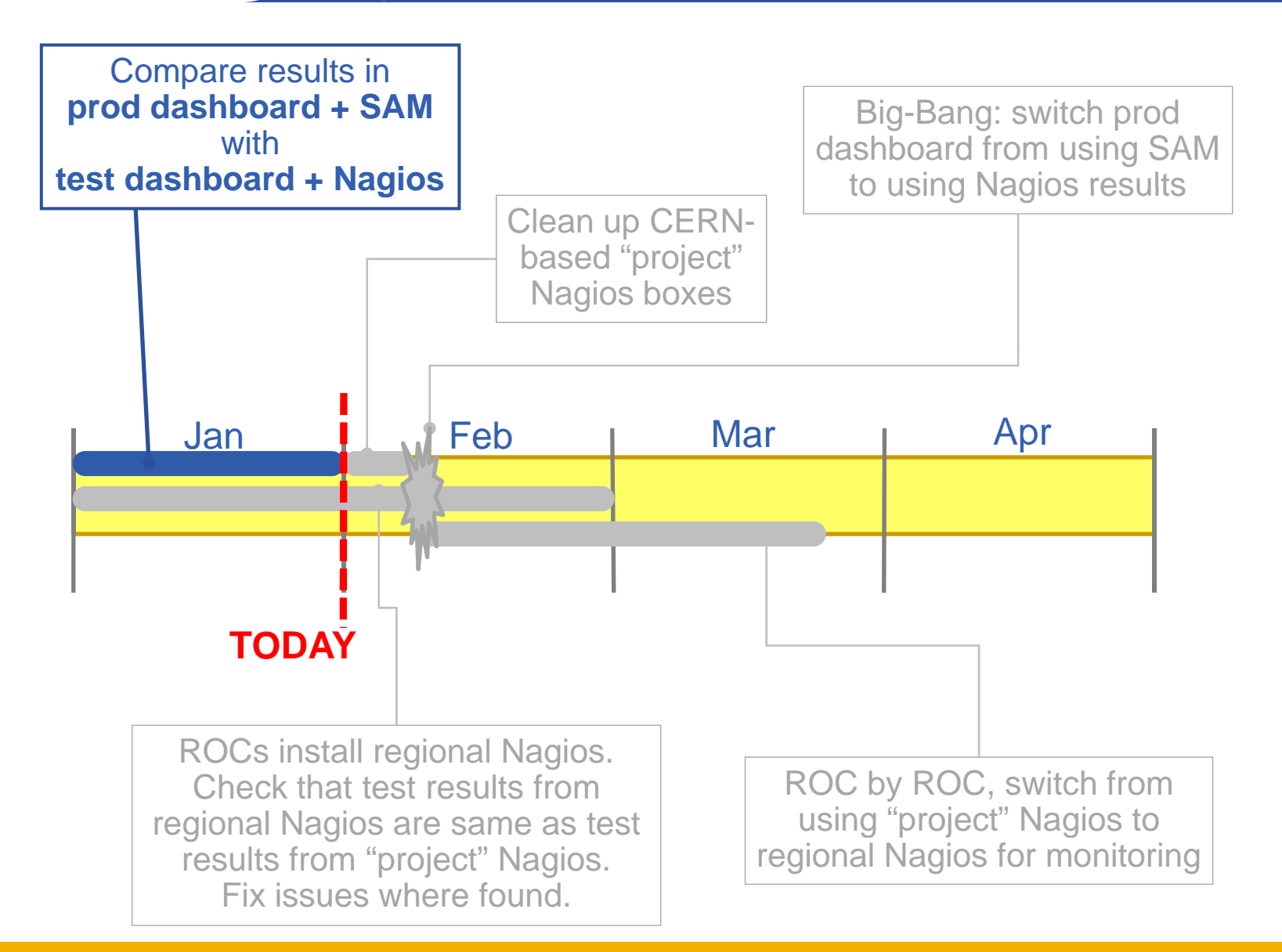

EGEE-III INFSO-RI-222667**2**

## **Now end of January**

egee **Enabling Grids for E-sciencE**

Production system and test system in place.

Comparison carried out between the alarms raised in the production system and those raised in the test system.

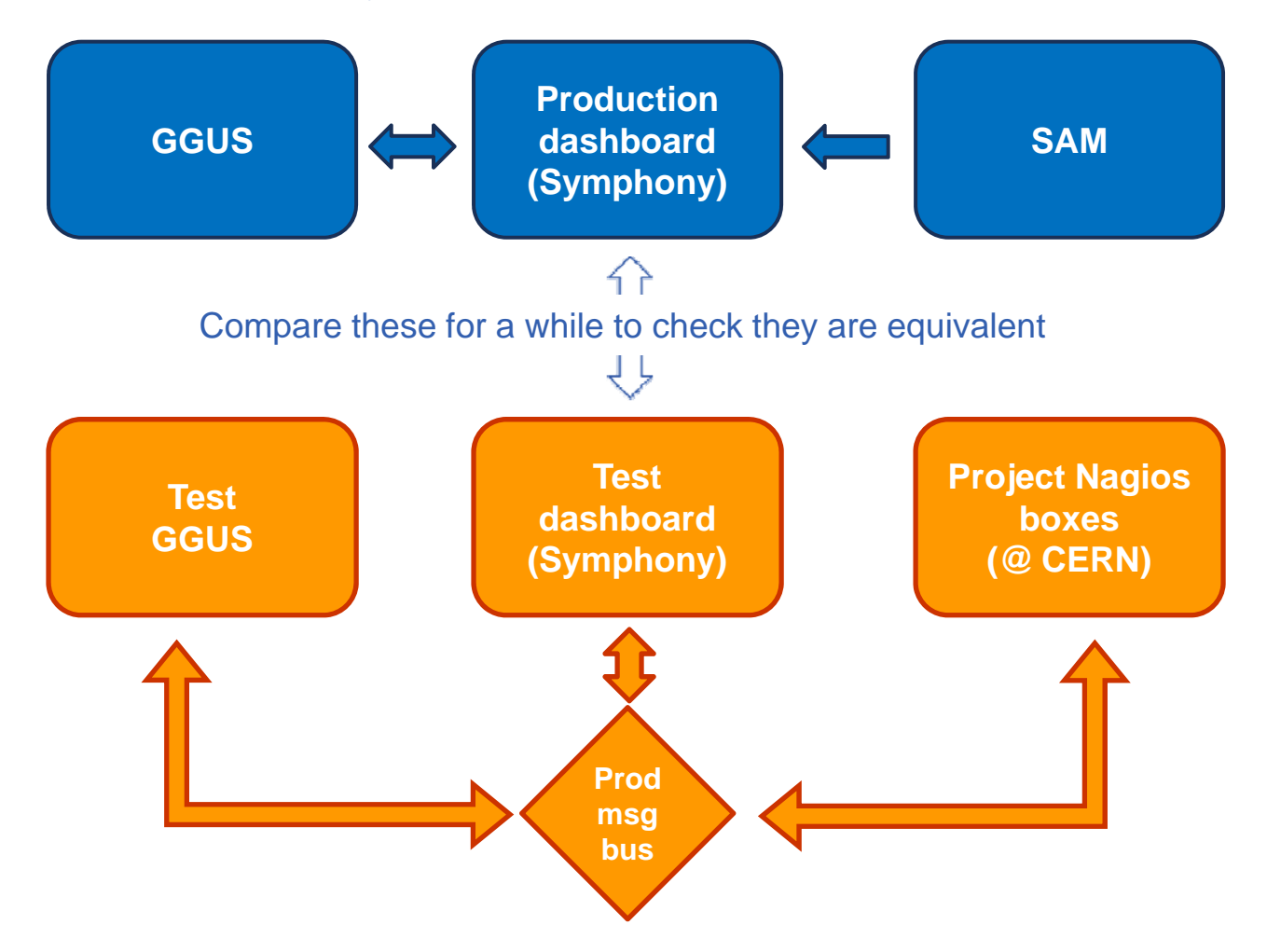

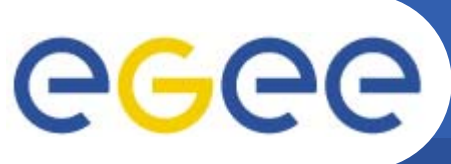

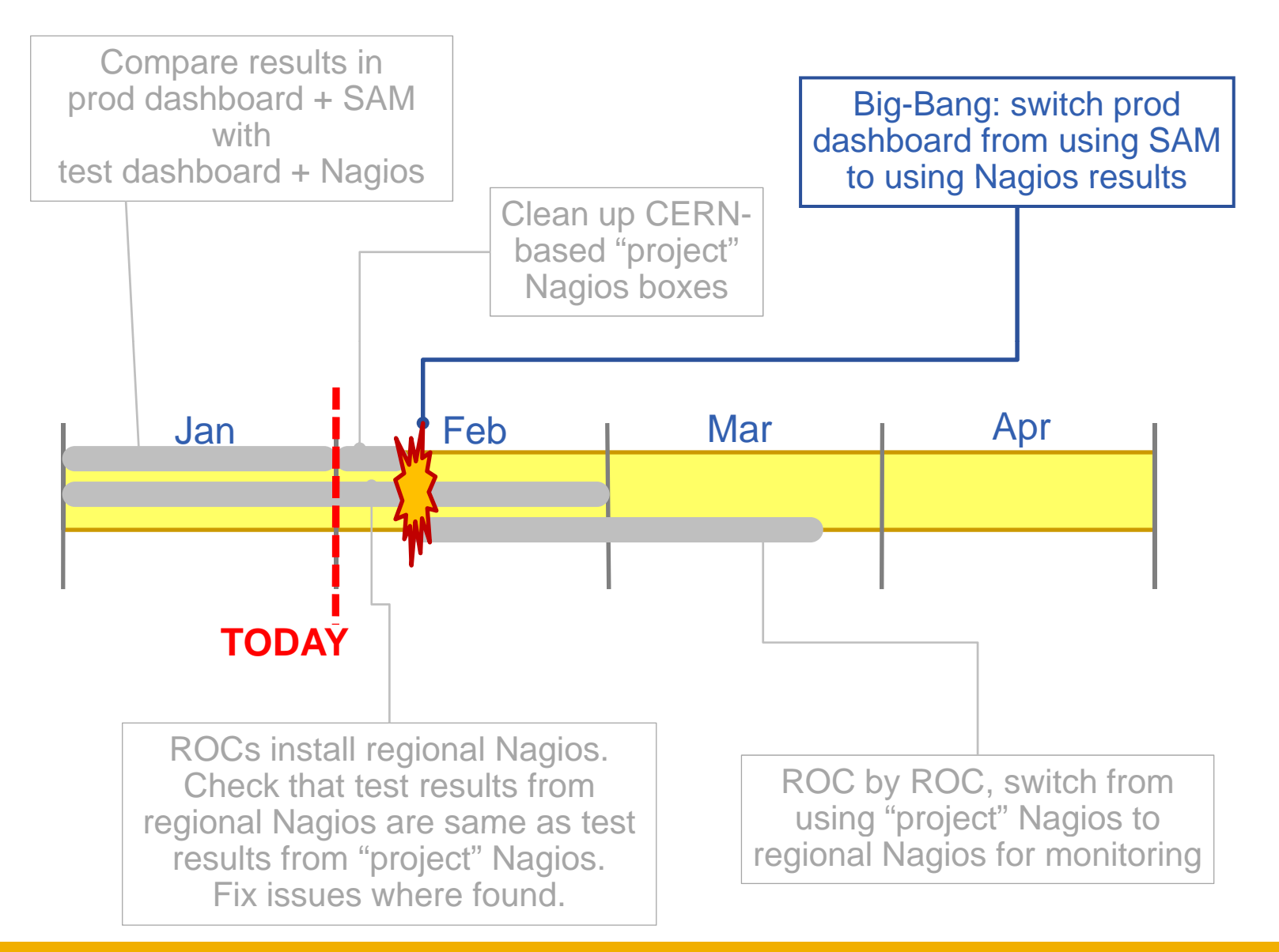

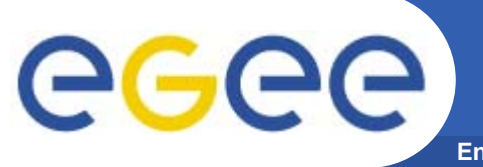

## **Before 12th February**

**Enabling Grids for E-sciencE**

#### **Switch over from SAM to Nagios**

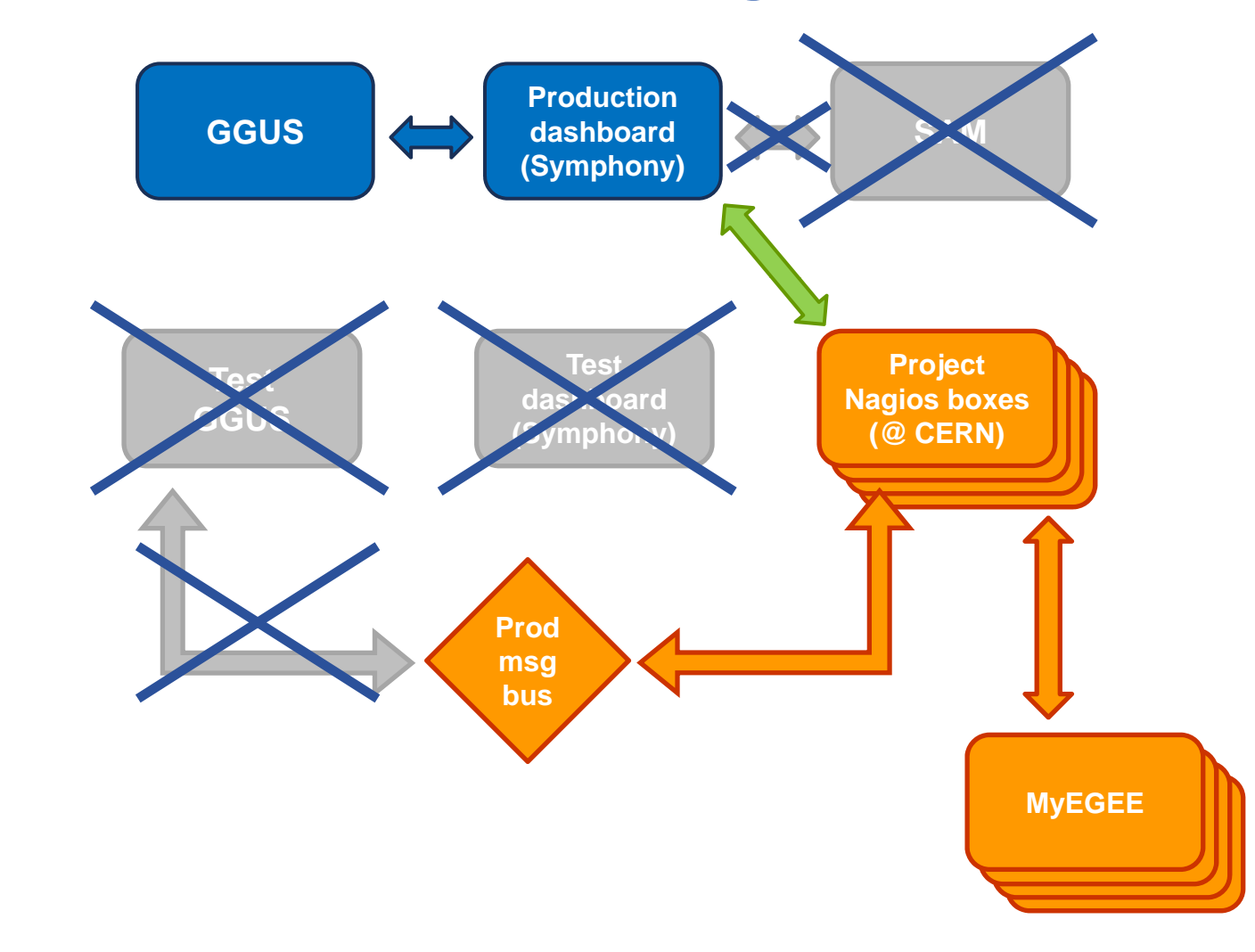

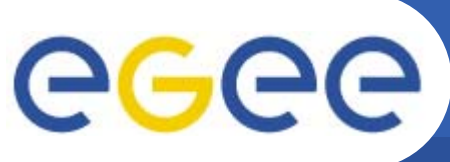

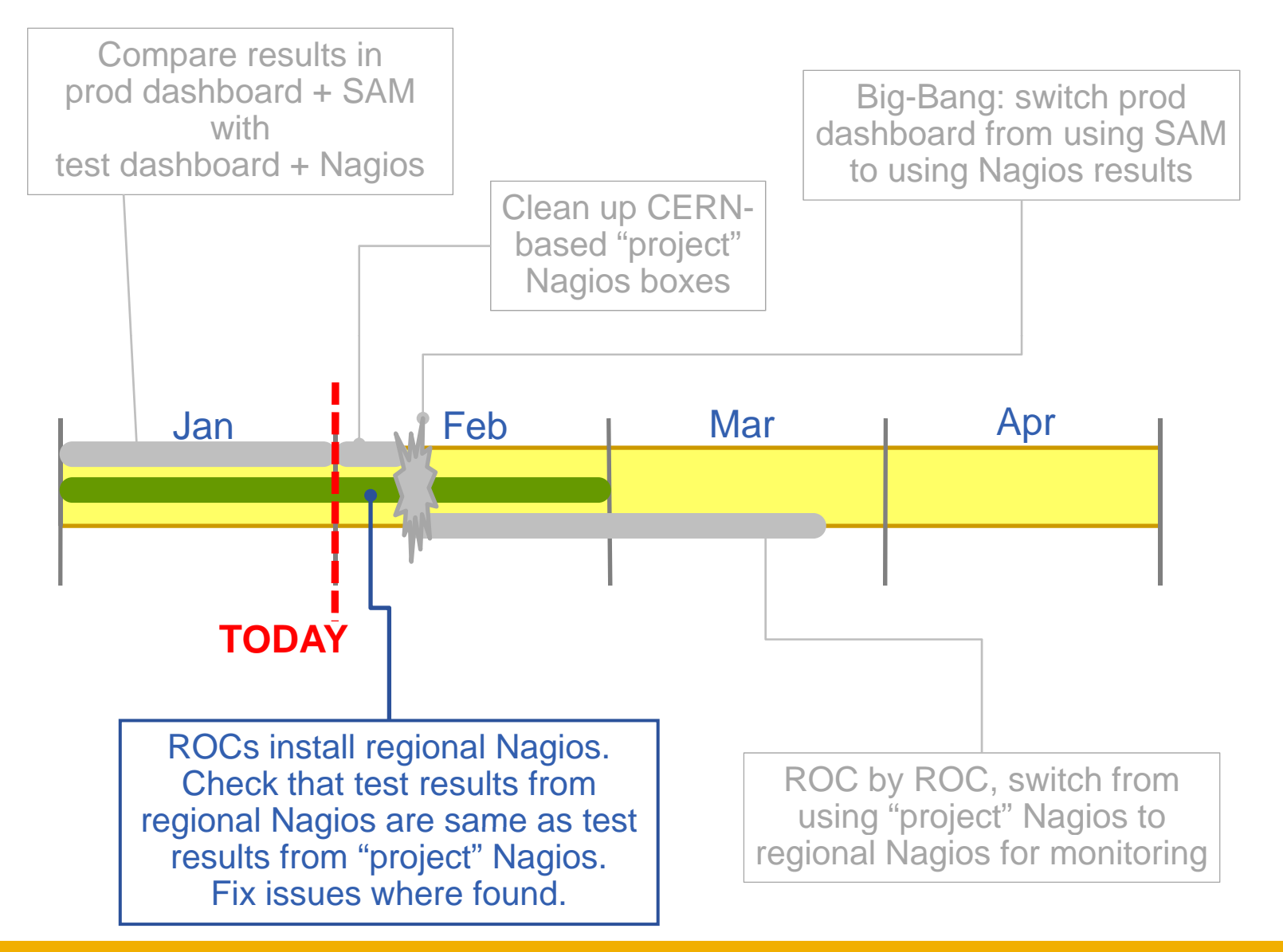

EGEE-III INFSO-RI-222667

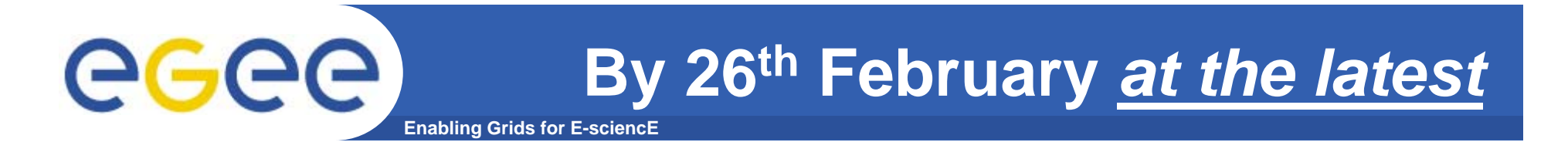

### **Check (using MyEGEE) that each regional Nagios gives same results as project Nagios**

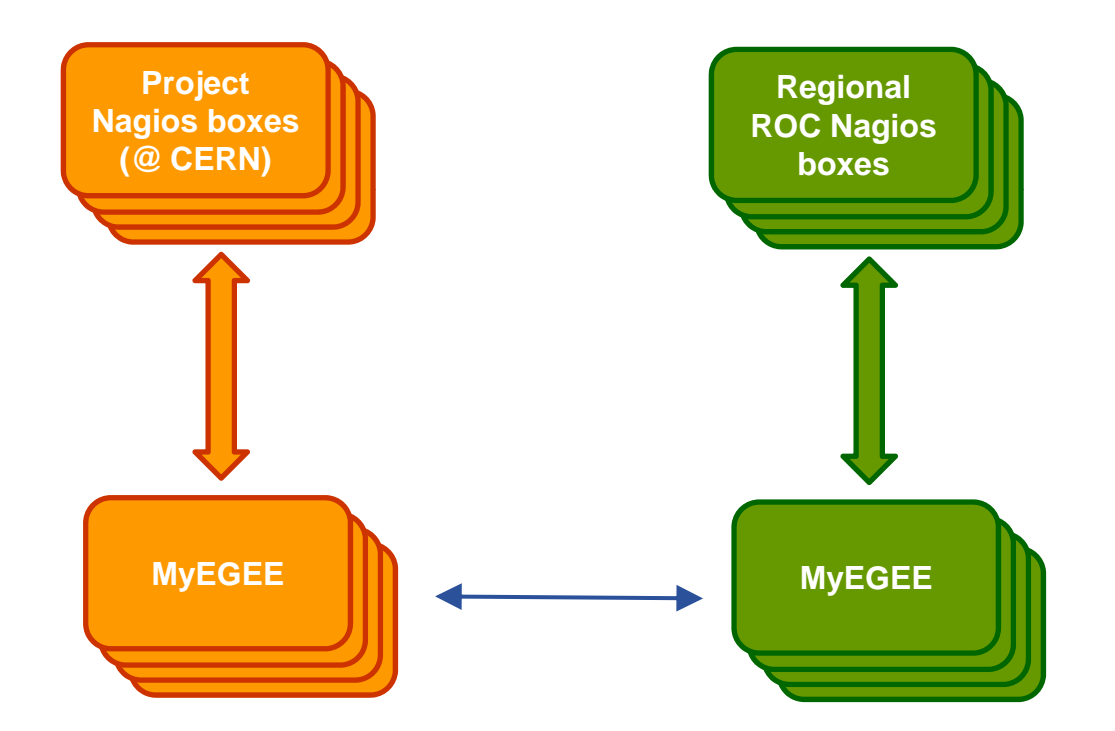

For each ROC, check that results match. If not, fix the problem.

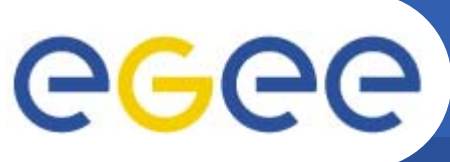

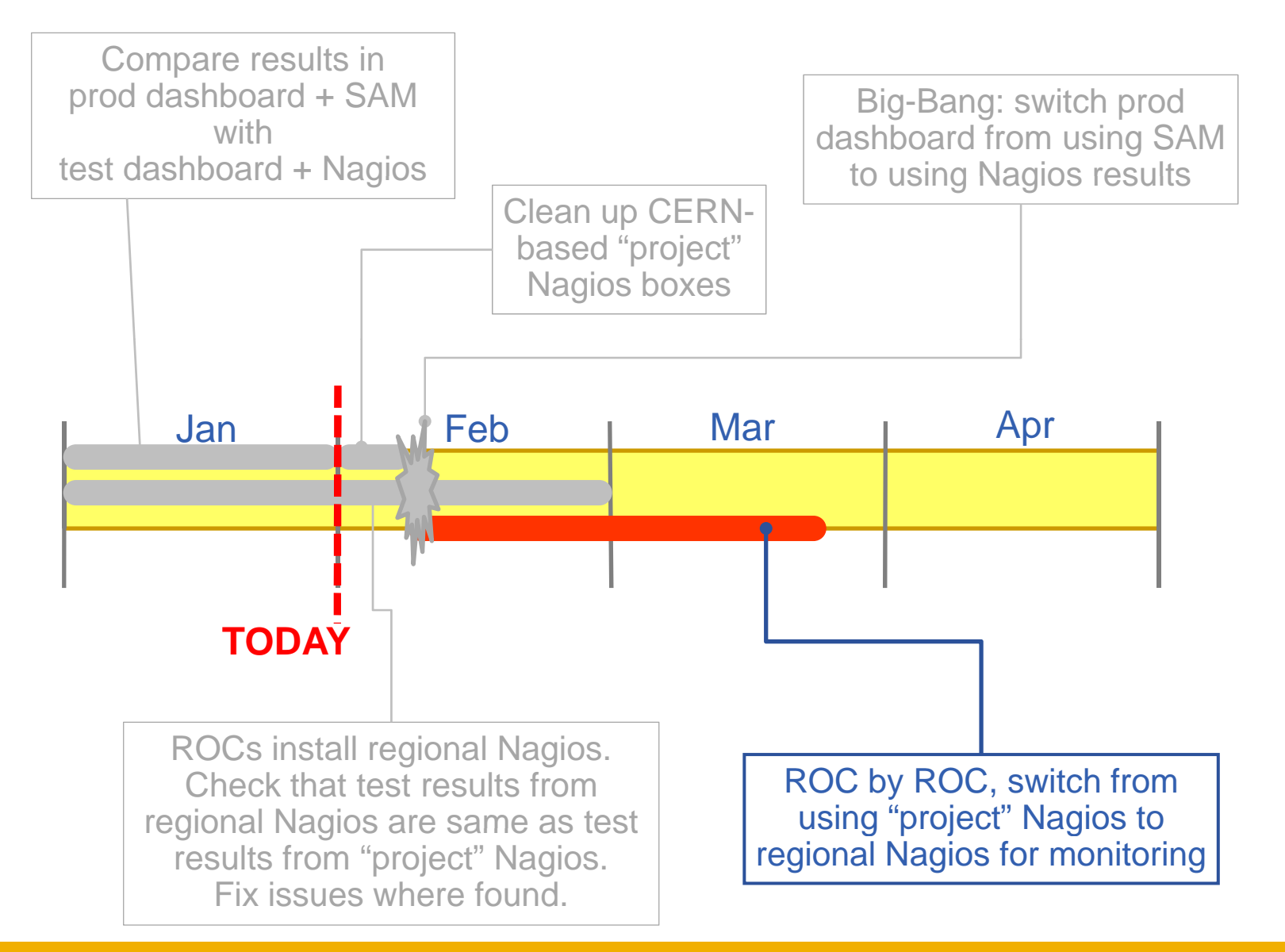

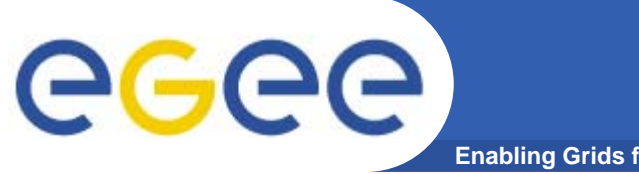

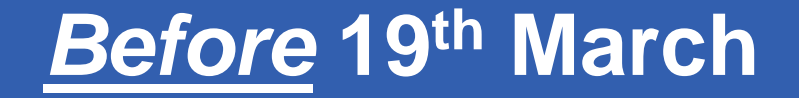

**Enabling Grids for E-sciencE**

### **Switch over from Project to Regional Nagios**

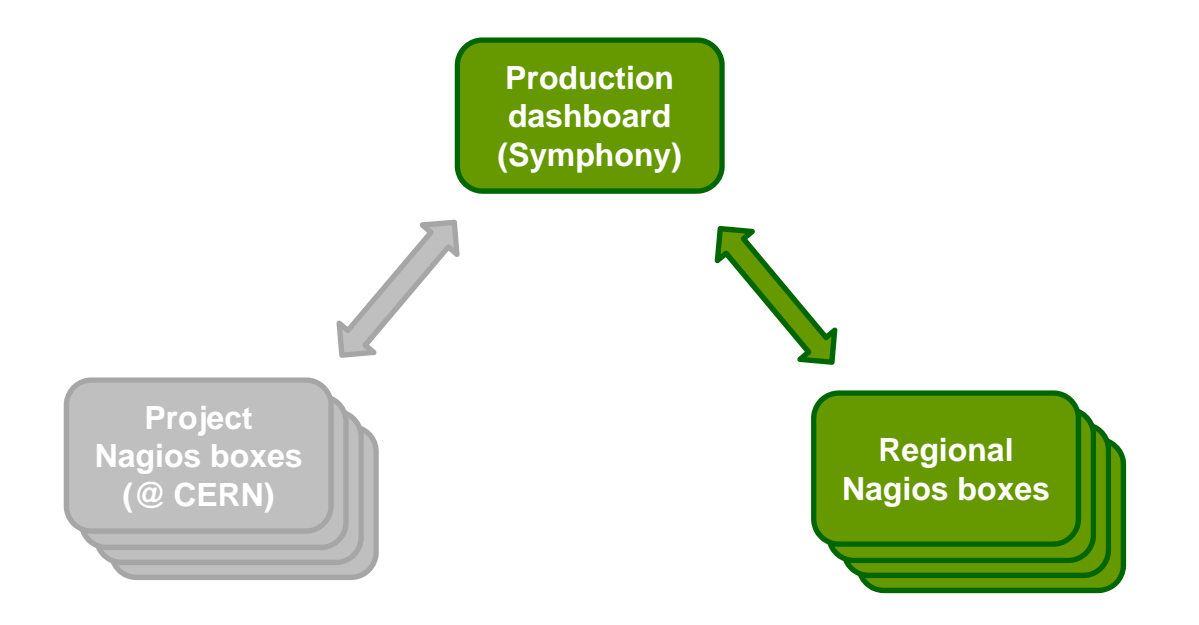

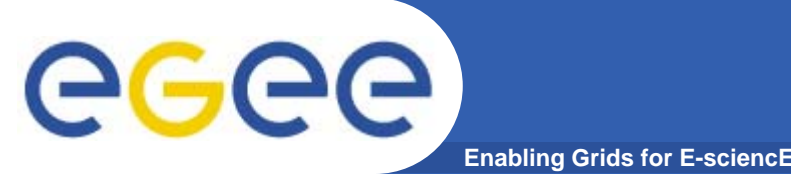

## **Summary of timeline**

- • **By 31 Jan : Make sure that Dashboard+Nagios gives equivalent monitoring results to Dashboard+SAM**
- **By 12 Feb : Switch central dashboard to use Nagios results instead of SAM results**
- **Between now and 26th Feb : Make sure (using MyEGEE) that each regional Nagios gives the same results as the project Nagios**
- $\bullet$  **Before 19 19th March : In production replaced all project th production, Nagios boxes by the ROCs regional Nagios**